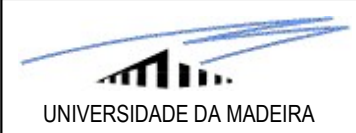

Telescópios e Detectores<br>5 – REDUÇÃO de DADOS no ÓPTICO (CCD)<br>"The only uniform CCD is a dead CCD"<br>"MacKay 1986) "The only uniform CCD is a dead CCD" (MacKay 1986)

> "Para compreender o sinal, tem primeiro que se compreender o ruído"

# 5.1 Definições

As unidades de dados analógicos (ADU) são valores convertidos directamente da corrente eléctrica gerada pelos fotoelectrões, em cada pixel. A escala é arbitrária. Usualmente utiliza-se um factor de conversão (ADC=ganho) que nos dá a relação entre ADU e fotoelectrões: a menos de calibrações e correcções, recuperamos o número de fotoelectrões associado a cada pixel.

A noção de amostragem mínima é relevante para o estudo de objectos astronómicos com CCDs. Usualmente, esta é dada pelo Teorema de Nyquist que, em termos práticos, implica que devemos ter dois pixeis (1D) ou quatro (2D) a cobrir a FWHM do nosso objecto. Nem mais ("oversampling"), nem menos ("undersampling"). Assim, num local com "seeing" 1.6", devemos usar uma CCD com pixeis de 0.8" de lado.

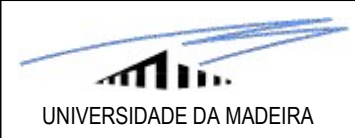

O armazenamento é, normalmente, feito no sistema 16-bit, pelo que temos uma gama de valores entre

Prof. Pedro Augusto<br>
DIAMADEIRA<br>
O armazenamento é, normalmente, feito no sistema 16-bit, pelo qu<br>
0 e 65535 (=2<sup>16</sup> – 1) para o fazer.<br>
A saturação digital (e.g. "blooming") acontece sempre que nalgum<br>
65535 (em 16-bit) – A saturação digital (e.g. "blooming") acontece sempre que nalgum pixel o valor da escala ultrapasse os Frof. Pedro Augusto<br>
SIDADE DAMADERA<br>
O armazenamento é, normalmente, feito no sistema 16-bit, pelo que temos uma gama de valores entre<br>
0 e 65535 (=2<sup>16</sup> – 1) para o fazer.<br>
A saturação digital (e.g. "blooming") acontece (usualmente entre ~85000 e ~350000 e- ).

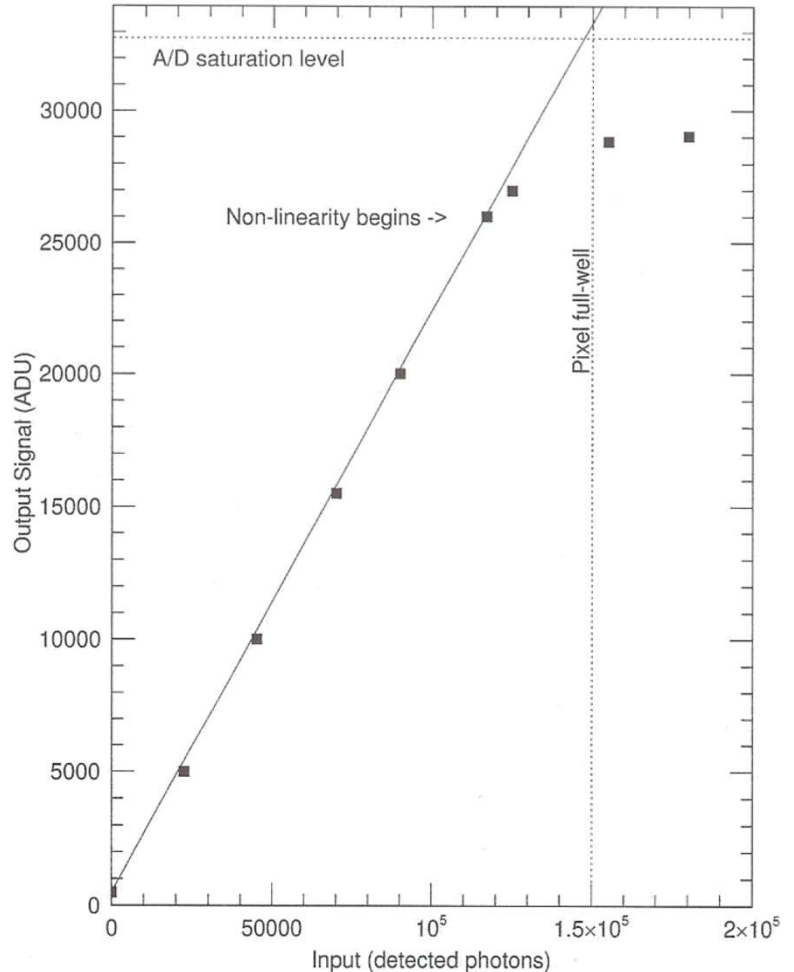

Cada CCD tem o seu próprio ganho (ADC) de forma a garantir o máximo de linearidade possível antes da saturação. No caso desta CCD temos que satura nos ~150000 e- e o ganho (ADC) vale 4.5e- /ADU (dado pelo declive da recta). O sistema utilizado é 15-bit (215=32767 ADUs).

A única forma de evitar saturação numa CCD é fazendo exposições mais curtas (exploratórias, se necessário). Podem-se produzir imagens de objectos brilhantes recorrendo à técnica da multi-exposição: muitas exposições curtas que são, depois, combinadas ("stacking") para obter uma "equivalente" à intenção inearidade possível antes da saturação. No caso desta CCD temos<br>satura nos ~150000 e· e o ganho (ADC) vale 4.5e/ADU (dado pelo<br>live da recta). O sistema utilizado é 15-bit (2<sup>15</sup>=32767 ADUs).<br>A única forma de evitar satura totalizar mais ~20% do tempo original (para compensar o maior ruído de "read out" relativo de cada uma).

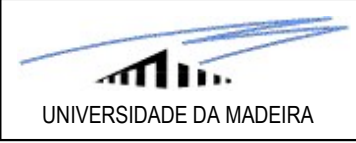

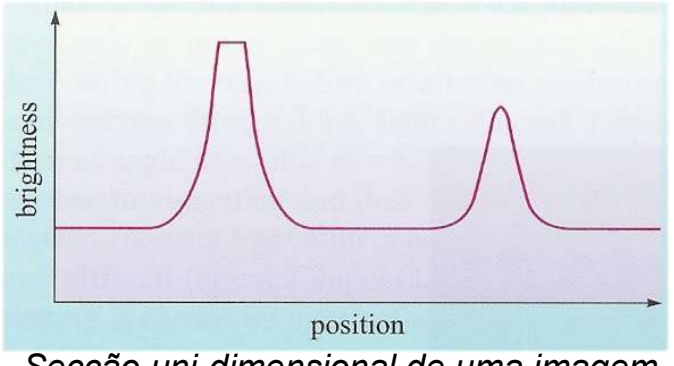

Secção uni-dimensional de uma imagem de CCD mostrando uma estrela saturada (esquerda) e uma bem exposta.

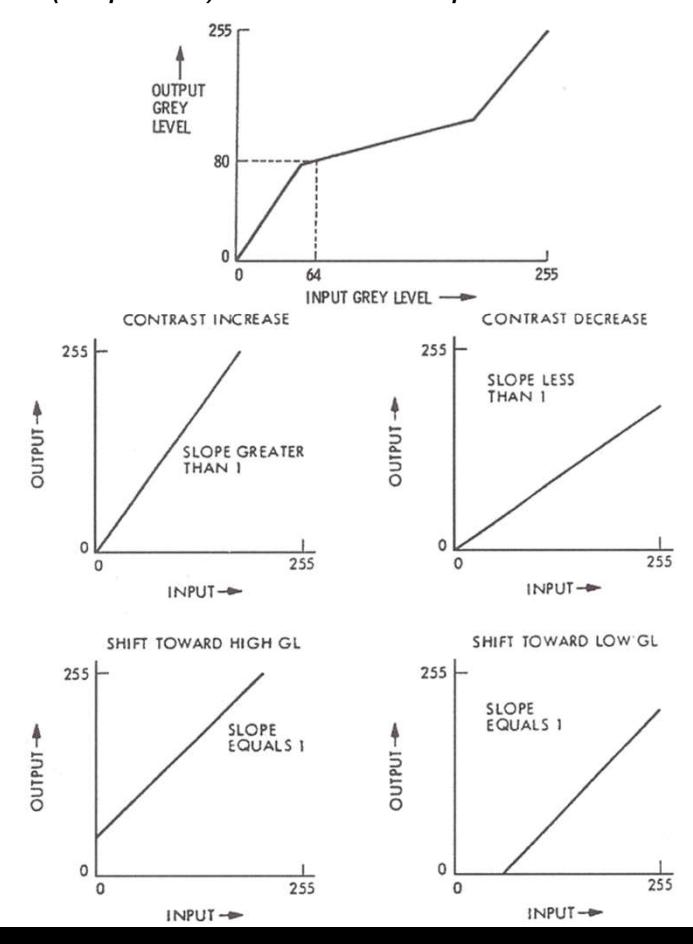

Algumas CCDs amadoras têm a perigosa capacidade de atingir não-linearidade bem antes da saturação, nem sempre informando sobre o seu valor nos detalhes técnicos ou comerciais. Pode-se, inadvertidamente, destruir alguns pixeis de CCD nestes casos.

Quanto à apresentação de imagens de CCD para o tratamento de dados: infelizmente, os ecrãs de computador (e o olho humano) não separam muito mais do que 256 tonalidades diferentes de cinzento (8-bit: 0 é preto e 255 é branco). Quando usadas em escala colorida, no sistema RGB de três cores temos  $(256)^3$  = 16 777 216, as "16 milhões de cores" mencionadas no software de PCs.

Voltando um pouco atrás, a ideia agora é conseguir encaixar as "16 milhões de cores" no sistema típico de uma CCD (16-bit, com 65536 ADUs), com uma correspondência tal em que 0 (R,G,B) é preto ou 0 ADU e 255 (R,G,B) é branco ou 65535 ADU.

Chama-se pseudo-cor à coloração obtida por transformação de um sistema noutro e a técnica recorre a uma "look up table" (LUT).

Exemplo de uma LUT (topo) para passar de um sistema 8-bit para outro 8-bit. Passam-se "16 milhões de cores" para 16-bit, mudando os valores dos eixos.

151 Em baixo ilustram-se vários efeitos de processamento de imagens num sistema 8-bit (GL  $\equiv$  Gray Level).

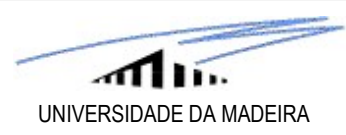

# 5.2 Redução de dados

# 5.2.1 Algoritmo

O objectivo da redução de dados obtidos com uma CCD é passar da imagem bruta ("raw") para uma imagem fidedigna do panorama astronómico observado: calibrada e com todas as correcções necessárias implementadas de tal forma que todos os pixeis "válidos" têm uma intensidade (número 16-bit associado) directamente proporcional ao número de fotões incidente.

Há cinco passos principais para o fazer, a seguir apresentados em pormenor. Se as observações utilizaram vários filtros, todos os passos devem ser feitos para cada filtro. Assim, por exemplo no sistema Johnson UBVRI, teremos um total de 25 passos…

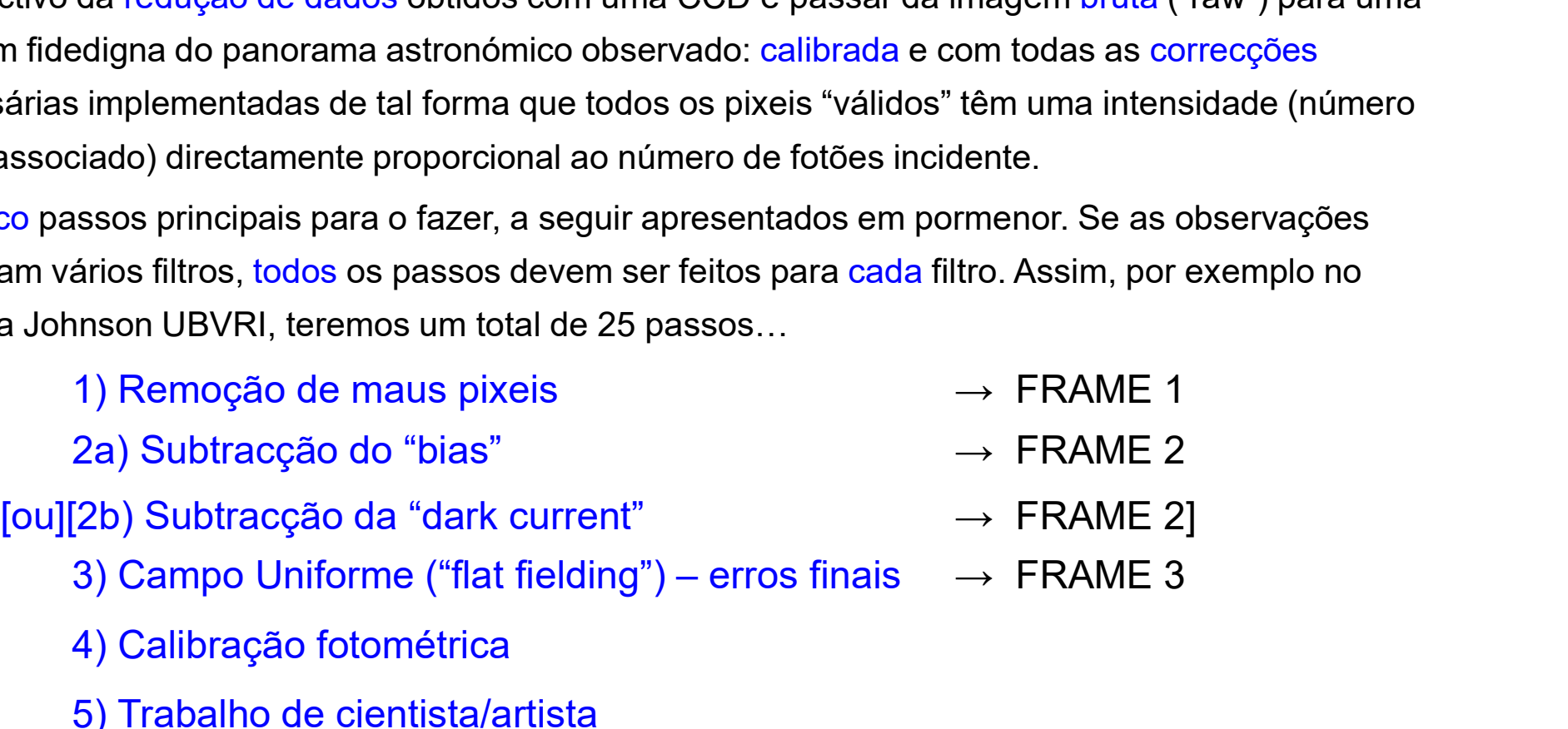

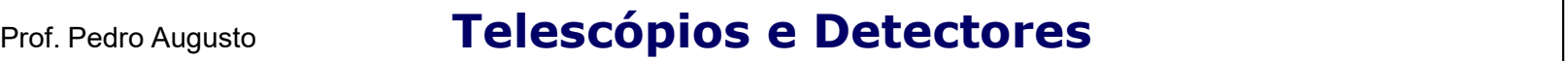

#### 1) Remoção de maus pixeis

UNIVERSIDADE DA MADEIRA

Uma CCD tem sempre pixeis que, devido a erros de fabrico ou a defeitos que surgem mais tarde (por acidentes de vária ordem), não funcionam.

Um outro problema são raios cósmicos ou partículas radioactivas de materiais próximos à CCD: estes, tipicamente, causam eventos muito brilhantes (bem acima da mediana dos restantes que anda nos milhares de electrões) e que ocupam alguns (poucos) pixeis adjacentes. Distinguem-se da emissão de objectos astronómicos pontuais (e.g. estrelas) pelo que segue…

… ou então usando a técnica multi-exposição. Isto evita o acumular de muitos raios cósmicos no "chip" e permite identificá-los claramente, pois a probabilidade de ocuparem o mesmo pixel de exposição para exposição é quase zero.

Uma estrela ou outro objecto pontual ( $\equiv$  não resolvido) ocupa círculos no "chip" da CCD. Estes são devidos ou à difracção do telescópio ou ao seeing. No primeiro caso, até pode ser possível ver anéis de difracção. Também no primeiro caso e quando não saturados, o seu perfil de luz corresponde a uma função sinc-2D, a chamada "point spread function" (PSF).

Há software que localiza e remove os maus pixeis ou, então, interpola sobre os mesmos à custa dos valores dos pixeis adjacentes.

### 2a) Subtracção do "bias"

UNIVERSIDADE DA MADEIRA

O "bias" é um sinal de "offset" gerado por um led (flash) intencionalmente introduzido após a ADC de forma a nunca Prof. Pedro Augusto<br>
Prof. Pedro Augusto<br>
2a) Subtracção do "bias"<br>
O "bias" é um sinal de "offset" gerado por um led (flash)<br>
intencionalmente introduzido após a ADC de forma a nunca<br>
existirem valores negativos (em ADU) devido ao ruído de "read out". Tipicamente vale ~400 ADU.

O problema é que o "bias" varia ao longo do tempo e dos pixeis. A forma comum de o remover é efectuar exposições de 0 segundos com a CCD fechada (BIAS FRAME). Assim, não há fotoelectrões e tudo o que aparece é apenas ruído onde o "bias" domina.

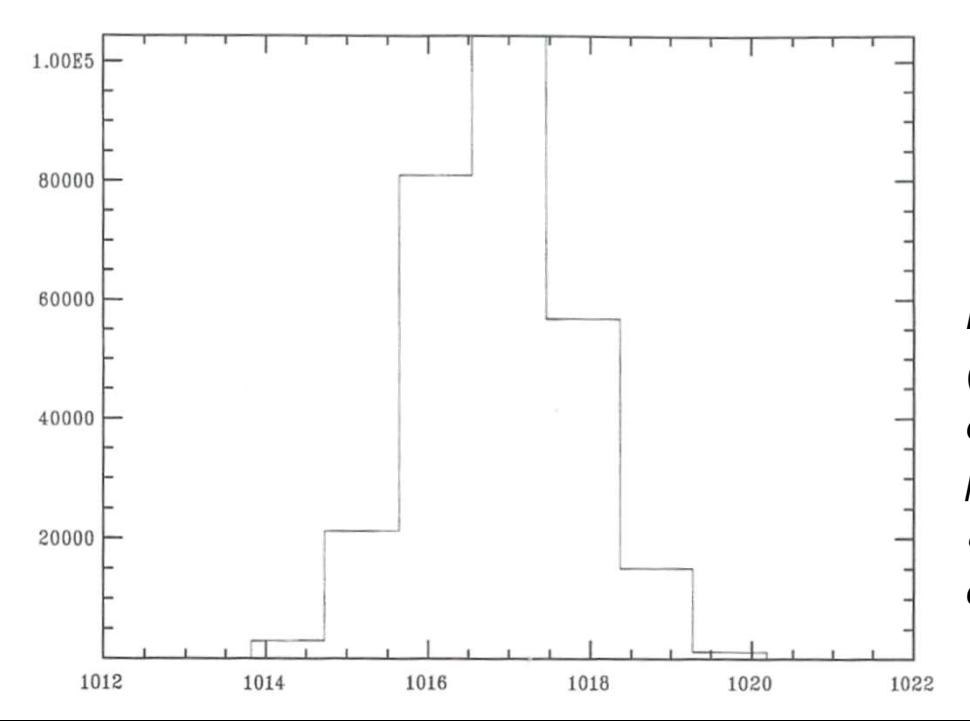

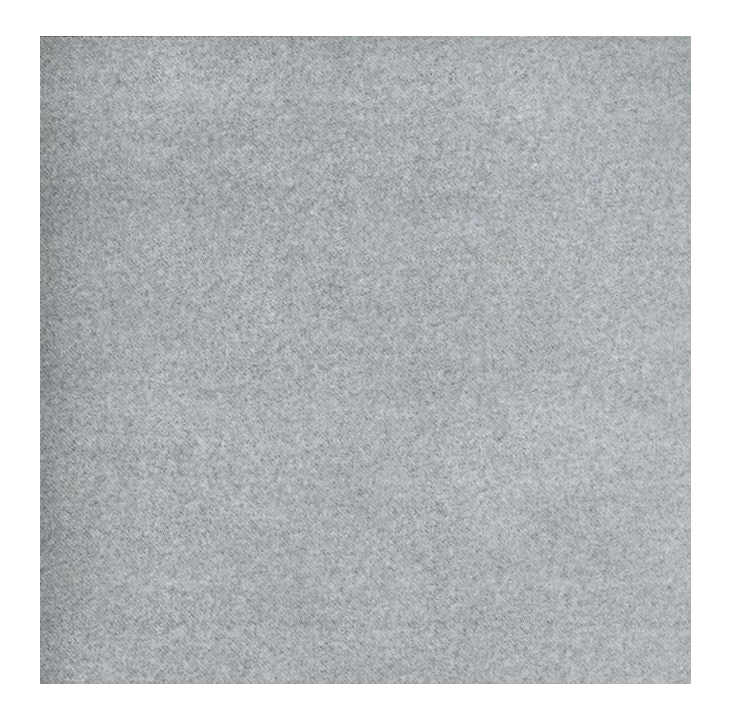

Podemos tirar o ruído de "read out" directamente do "Bias Frame" pois:

$$
R_{READ} \approx rms (BIAS)
$$

Histograma de um "Bias Frame" com o número de pixeis vs. ADU (como é norma, excluiram-se umas poucas linhas de pixeis mais exteriores). O "bias offset" é dado por: < $B> \approx 1017$  ADU. Como se pode aproximar a distribuição por uma Gaussiana:

 $\sigma_{ADU}$  ≡ FWHM<sub>ADU</sub>  $\approx$  2 ADU. Como o ganho da CCD em causa é de 5e<sup>-</sup>/ADU temos: R<sub>READ</sub>  $\approx$  10e<sup>-</sup>.  $\frac{1}{1}$ 

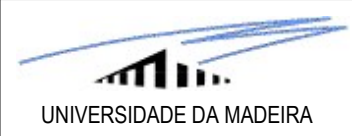

É típico fazerem-se várias exposições de "bias" ao longo da noite tomando depois as medianas dos valores de todos os "Bias Frames" em cada pixel e produzindo um MASTER BIAS FRAME. Prof. Pedro Augusto<br>
Et típico fazerem-se várias exposições de "bias" ao longo da noite tomando depois as mediana<br>
valores de todos os "Bias Frames" em cada pixel e produzindo um MASTER BIAS FRAME.<br>
Temos, então: FRAME2 =

FRAME 2

# 2b) Subtracção da "dark current" (CCDs amadoras)

Felizmente, este é um problema principalmente do IV ou de CCDs ópticas "quentes". Para CCDs à temperatura do azoto líquido (T ~ 77 K), ou inferior, claro, o problema não é<br>
significativo. No entanto, essa temperatura criogénica deve<br>
manter-se constante (±0.1 K).<br>
<br>
Valores experimentais e curva teórica para o valor da "dark<br>
current" significativo. No entanto, essa temperatura criogénica deve manter-se constante (±0.1 K).

Valores experimentais e curva teórica para o valor da "dark current" em função da temperatura. Temos que para T = 300 K a "dark current" vale 2.5 × 10<sup>4</sup> e /pix/s. E<sub>g</sub> (eV) é a energia de  $\begin{bmatrix} & & \ & \end{bmatrix}$ ionização do silício (material do "chip" da CCD).

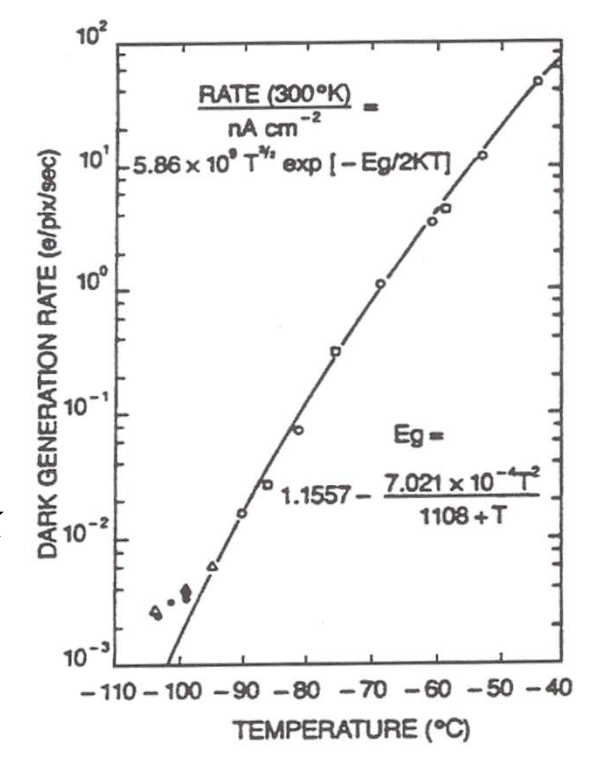

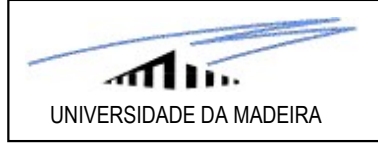

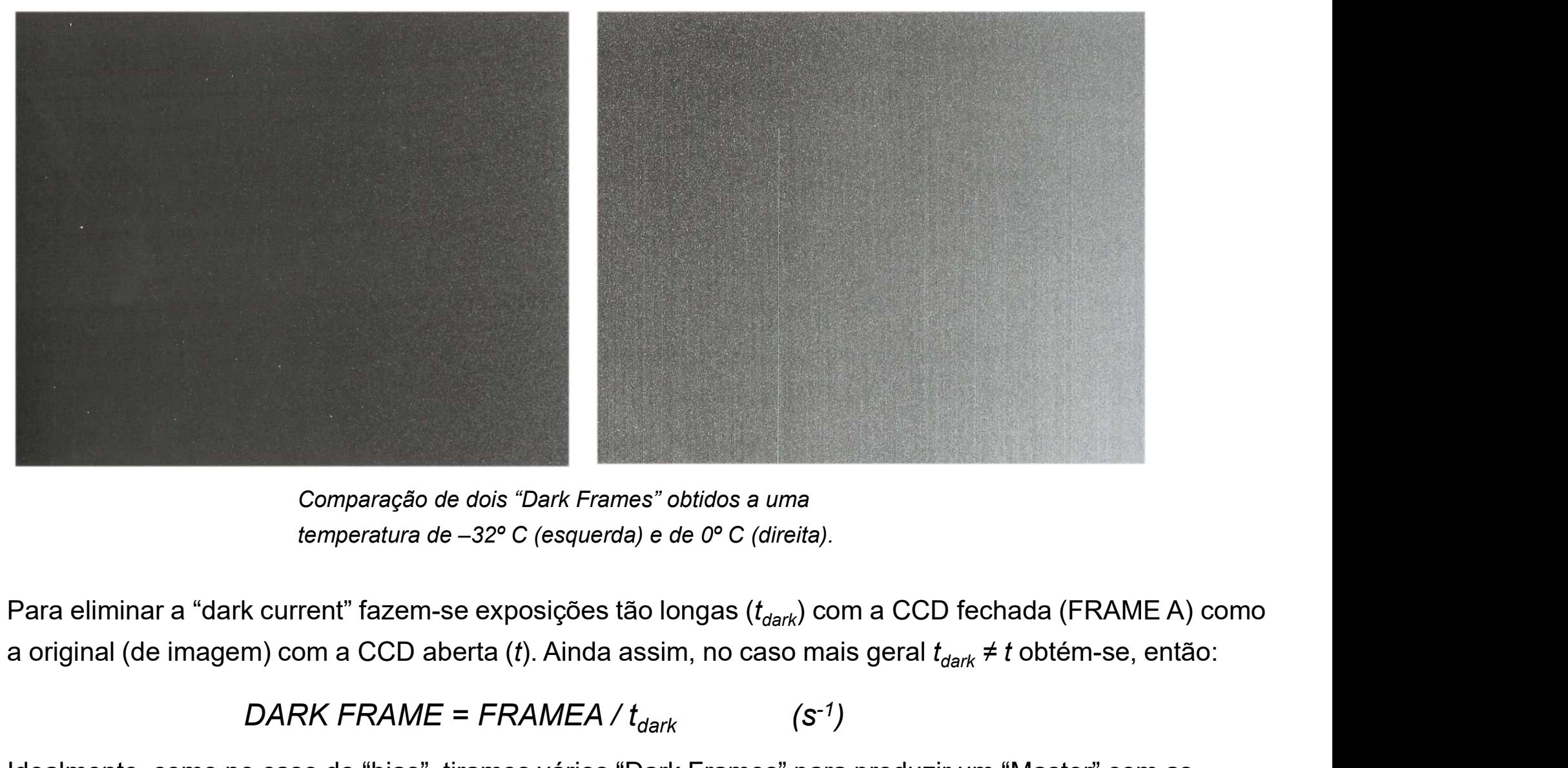

Comparação de dois "Dark Frames" obtidos a uma temperatura de –32º C (esquerda) e de 0º C (direita).

Para eliminar a "dark current" fazem-se exposições tão longas ( $t_{dark}$ ) com a CCD fechada (FRAME A) como

# $DARK$  FRAME = FRAMEA /  $t_{dark}$  (s<sup>-1</sup>)

156 Idealmente, como no caso do "bias", tiramos vários "Dark Frames" para produzir um "Master" com as medianas dos valores dos pixeis. Mas desta vez o "custo" em termos de tempo é severo e deve ser ponderado.

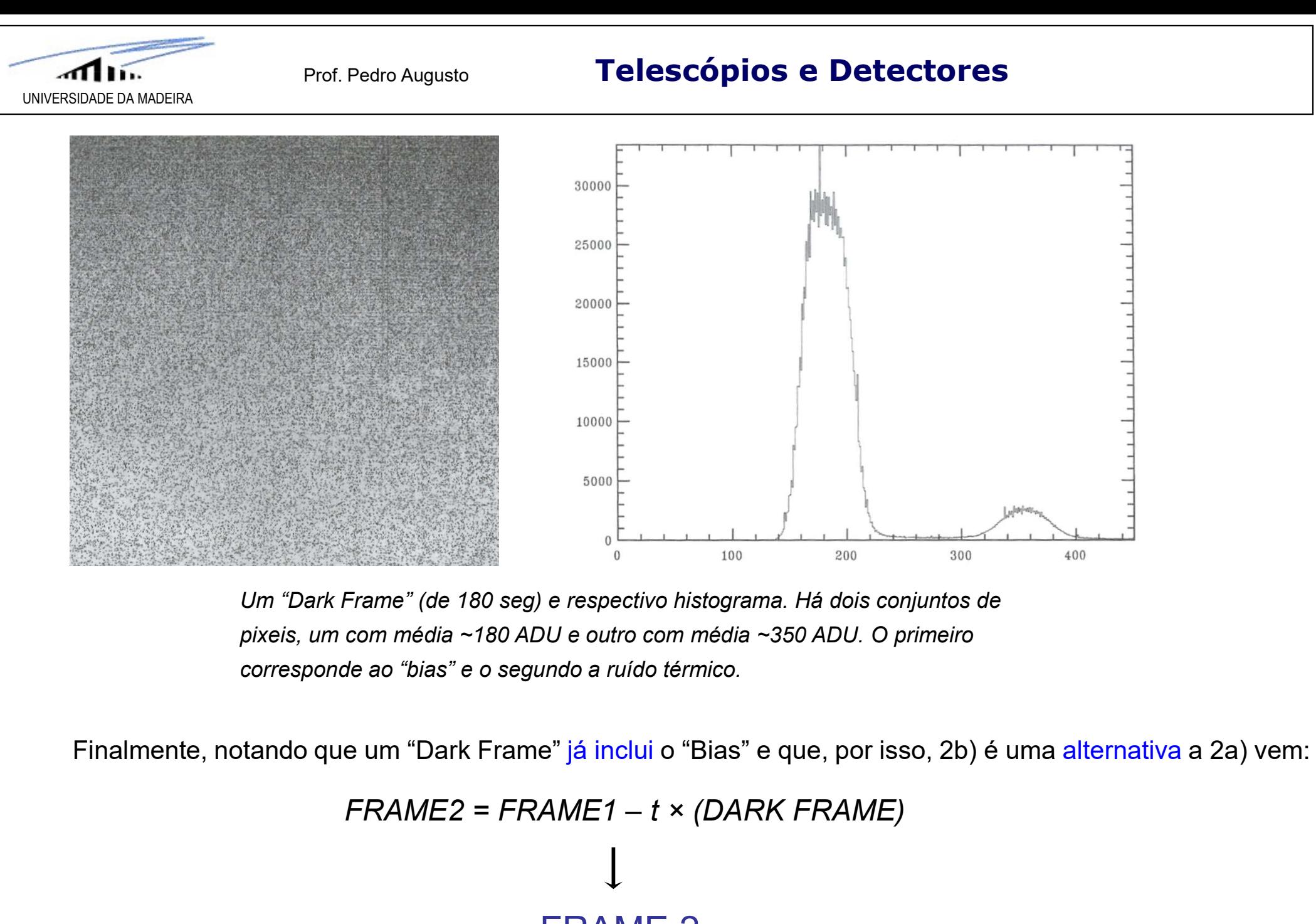

Um "Dark Frame" (de 180 seg) e respectivo histograma. Há dois conjuntos de pixeis, um com média ~180 ADU e outro com média ~350 ADU. O primeiro corresponde ao "bias" e o segundo a ruído térmico.

Finalmente, notando que um "Dark Frame" já inclui o "Bias" e que, por isso, 2b) é uma alternativa a 2a) vem:

FRAME 2

157

UNIVERSIDADE DA MADEIRA

# Prof. Pedro Augusto **Telescópios e Detectores** (Prof. Pedro Augusto and Stelles Entre Equator and Stelles and St

Prof. Pedro Augusto<br> **3) Campo uniforme ("flat fielding") – erros finais**<br>
ima correcção a fazer (antes de calibrar a imagem) é necessária para remover efeitos vária<br>
ta do sistema (e.g. "vigneting" – objectos no limite do A última correcção a fazer (antes de calibrar a imagem) é necessária para remover efeitos vários da **CONDERA (ENCACTER)**<br>
SIDADE DA MADEIRA<br>
3) Campo uniforme ("flat fielding") – erros finais<br>
A última correcção a fazer (antes de calibrar a imagem) é necessária para remover efeitos vários da<br>
óptica do sistema (e.g. "vig as variações de sensibilidade na CCD, de pixel para pixel (em função de  $\lambda$ ).

Para corrigir todos estes defeitos, fazem-se exposições de fontes de brilho uniforme que garantam uma elevada SNR. Por exemplo, do interior da cúpula iluminada e desfocada; ou de um ecrã especial dentro do observatório; ou de uma T-shirt que cobre a abertura do telescópio (durante o dia: aponta-se para uma sombra ou para o céu longe do Sol); ou do céu ao crepúsculo; para espectroscopia é comum utilizarem-se flashes de projecção: ilumina-se uniformemente a fenda do espectrógrafo com uma lâmpada de alta intensidade (e.g. de quartzo).

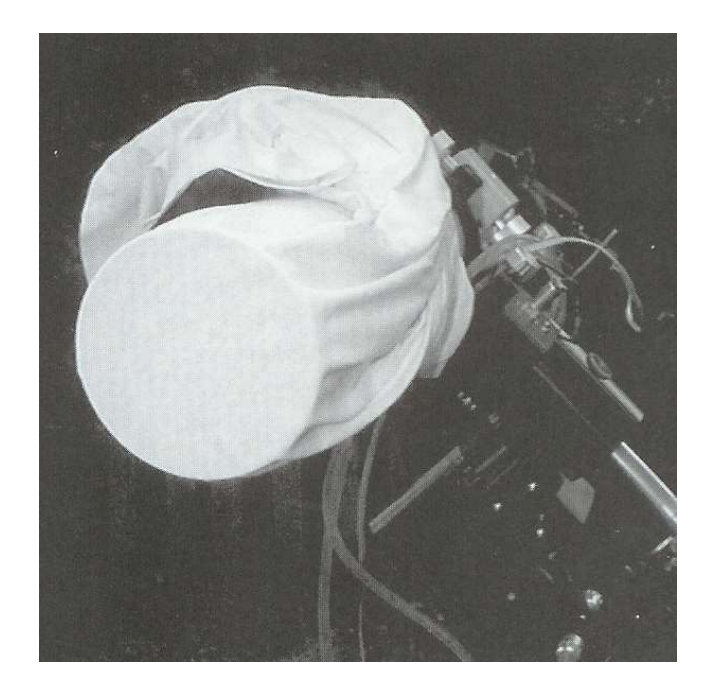

Na Astronomia Profissional, a forma mais comum de produzir "Flat Fields" (FLAT FRAME) é à custa de observações do crepúsculo. Isto porque, de facto, o céu de "background" é o mesmo e, assim, o "espectro contínuo de fundo" é bem amostrado num "Flat" do crepúsculo. A região ideal para tirar "Flats" no crepúsculo é ~13º a leste do zénite. Na prática, tenta-se que o brilho médio do "Flat" fique nos 35-50% do valor de saturação da CCD.

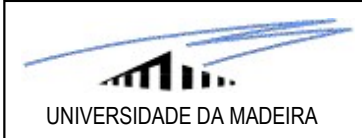

Mais uma vez, se as observações usarem vários filtros, ter-se-á de fazer (ao menos) um "Flat" específico para cada um.

O FLAT FRAME é, então, um mapa da sensibilidade de cada pixel e ainda dos defeitos globais no percurso óptico do sistema. O primeiro passo é proceder como se se tratasse da observação em si: remover a "dark current" (ou "bias"), criando um novo FLAT FRAME: Frof. Pedro Augusto<br>
DA MADERA<br>
DA MADERA<br>
DA MADERA<br>
SUMA VEZ, se as observações usarem vários filtros, ter-se-á<br>
TAT FRAME é, então, um mapa da sensibilidade de cada pixel e<br>
JAT FRAME é, então, um mapa da sensibilidade

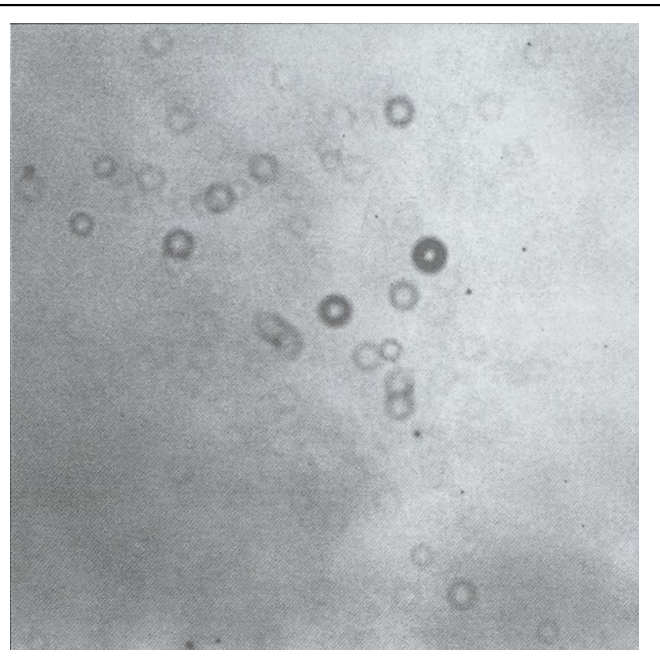

Agora, como já foi feito para o caso do BIAS FRAME, deveremos combinar várias exposições de "Flats" num MASTER FLAT FRAME. A ideia é remover eventuais estrelas que tenham sido acidentalmente capturadas na CCD: este "Master" deve ser homogéneo a menos de ~2%.

Finalmente, este "Flat" é normalizado dividindo o valor de cada pixel pelo da média global do conjunto (MASTER FLAT FRAME NORMALIZADO). Agora, sim, produzimos a nossa imagem final, pré-calibração:

> FRAME3 = FRAME2 / MASTER FLAT FRAME NORMALIZADO FRAME 3

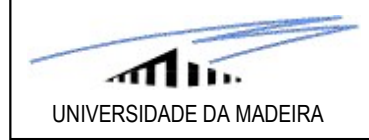

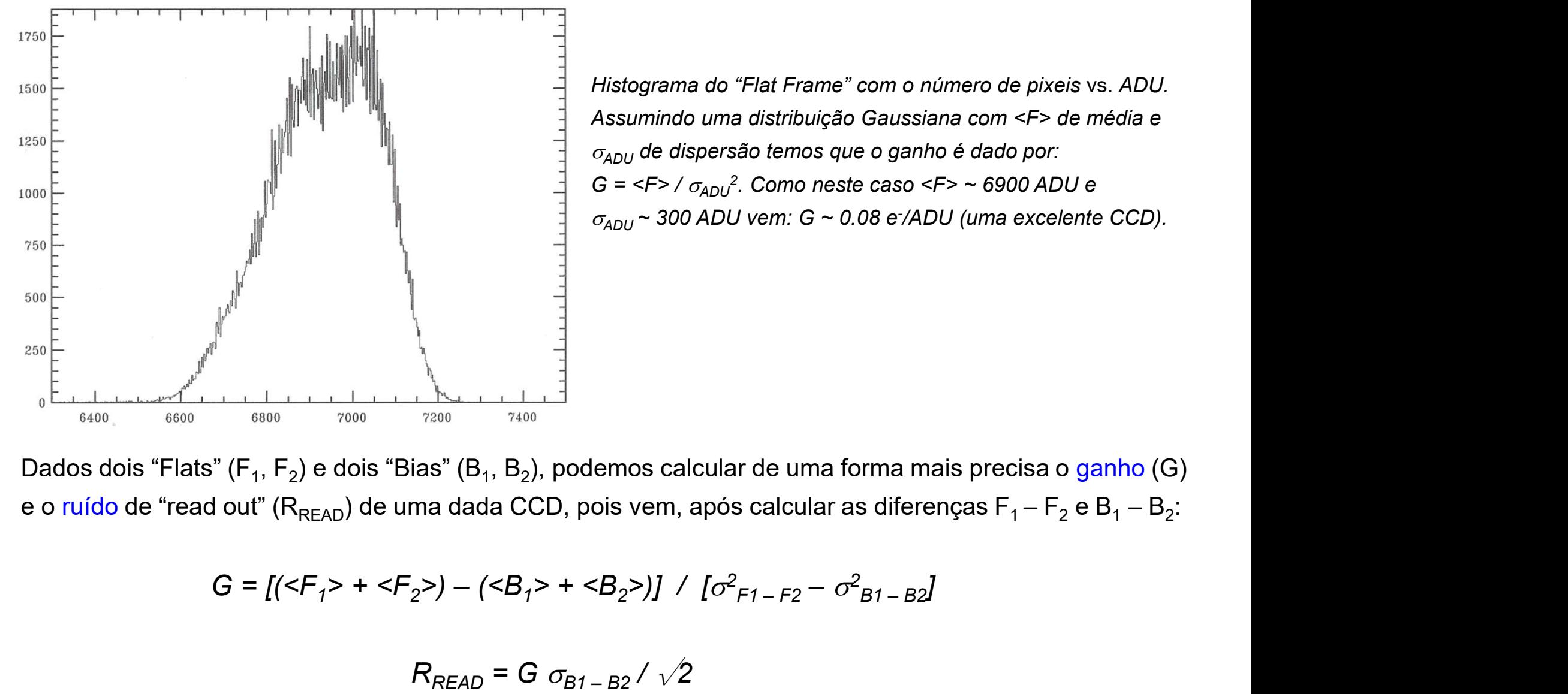

Histograma do "Flat Frame" com o número de pixeis vs. ADU. Assumindo uma distribuição Gaussiana com <F> de média e  $\sigma_{ADU}$  de dispersão temos que o ganho é dado por: G = <F> /  $\sigma_{\rm ADU}^2$ . Como neste caso <F> ~ 6900 ADU e  $\sigma_{\mathsf{ADU}}$ ~ 300 ADU vem: G ~ 0.08 e<sup>-</sup>/ADU (uma excelente CCD).  $ia e$ <br>CD).<br> $\overline{10}$  (G)<br> $- B_2$ :

Dados dois "Flats" (F<sub>1</sub>, F<sub>2</sub>) e dois "Bias" (B<sub>1</sub>, B<sub>2</sub>), podemos calcular de uma forma mais precisa o ganho (G) e o ruído de "read out" ( $R_{READ}$ ) de uma dada CCD, pois vem, após calcular as diferenças  $F_1 - F_2$  e B<sub>1</sub> – B<sub>2</sub>: : For the case  $\epsilon$  – s  $\epsilon$  – s e caso <F> ~ 6900 ADU e<br>08 e /ADU (uma excelente CCD).<br>rma mais precisa o ganho (G)<br>s diferenças F<sub>1</sub> - F<sub>2</sub> e B<sub>1</sub> - B<sub>2</sub>:<br> $B1 - B2$  $R_{READ} = G \sigma_{B1 - B2} / \sqrt{2}$ <br>Recap = G  $\sigma_{B1 - B2} / \sqrt{2}$ <br>Recap = G  $\sigma_{B1 - B2} / \sqrt{2}$ <br>Recap = G  $\sigma_{B1 - B2} / \sqrt{2}$ 

$$
G = \left[ \left( \langle F_1 \rangle + \langle F_2 \rangle \right) - \left( \langle B_1 \rangle + \langle B_2 \rangle \right) \right] / \left[ \sigma^2_{F1 - F2} - \sigma^2_{B1 - B2} \right]
$$

# 4) Calibração fotométrica

Em primeiro lugar, determina-se o **brilho (** $\leftrightarrow$  magnitude aparente) dos objectos de interesse que se encontram no FRAME3. Isto faz-se com a técnica de abertura, definindo uma zona circular em torno do objecto (já que a PSF é circular) e medindo a quantidade de luz interior a esta. Adicionalmente, tem também de se medir o "background" graças a uma coroa circular. Chama-se fotometria de abertura a esta técnica.

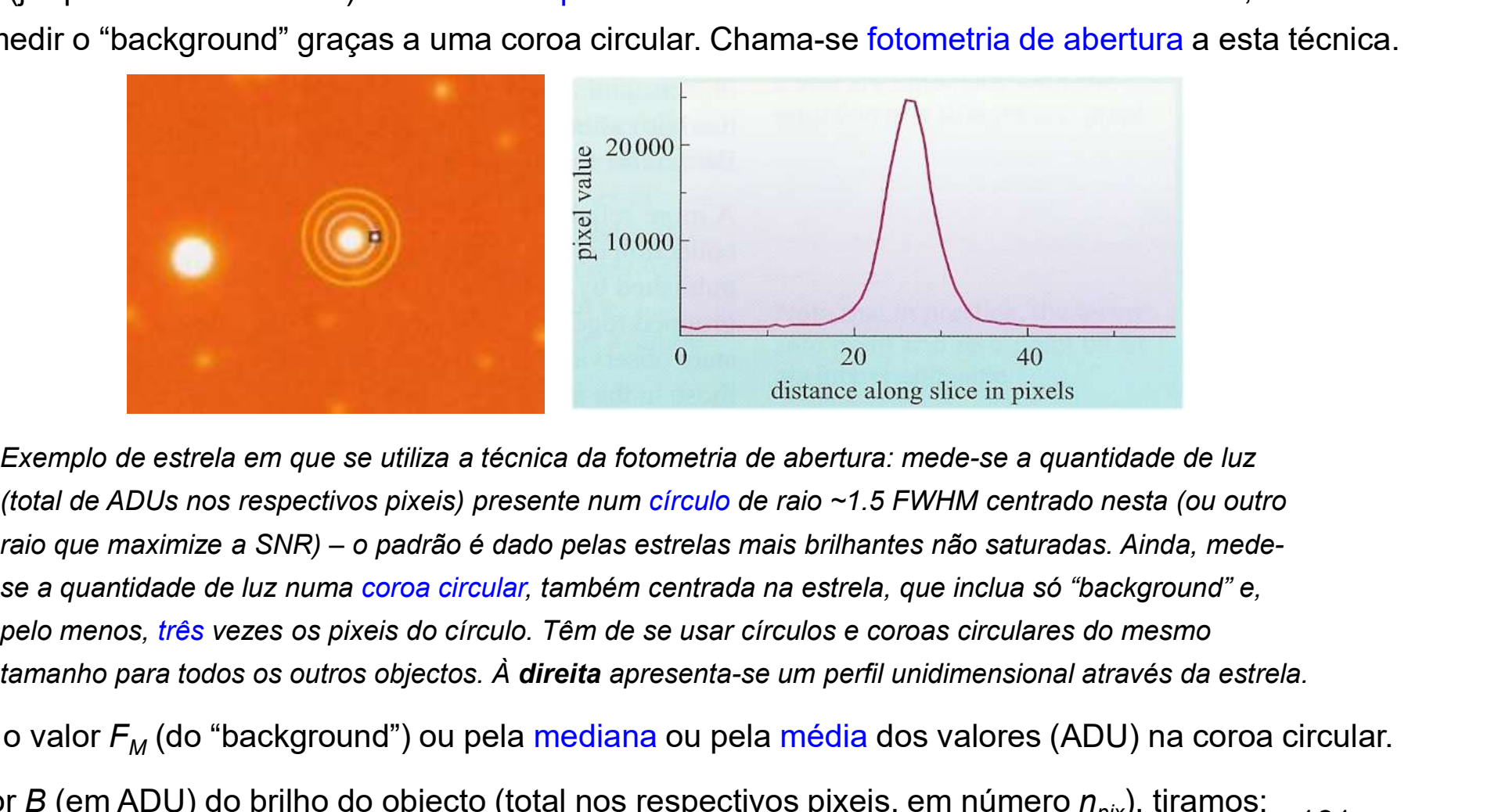

Exemplo de estrela em que se utiliza a técnica da fotometria de abertura: mede-se a quantidade de luz (total de ADUs nos respectivos pixeis) presente num círculo de raio ~1.5 FWHM centrado nesta (ou outro se a quantidade de luz numa coroa circular, também centrada na estrela, que inclua só "background" e, pelo menos, três vezes os pixeis do círculo. Têm de se usar círculos e coroas circulares do mesmo

161 Tira-se o valor  $F_M$  (do "background") ou pela mediana ou pela média dos valores (ADU) na coroa circular. Do valor B (em ADU) do brilho do objecto (total nos respectivos pixeis, em número  $n_{pix}$ ), tiramos:

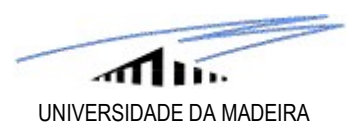

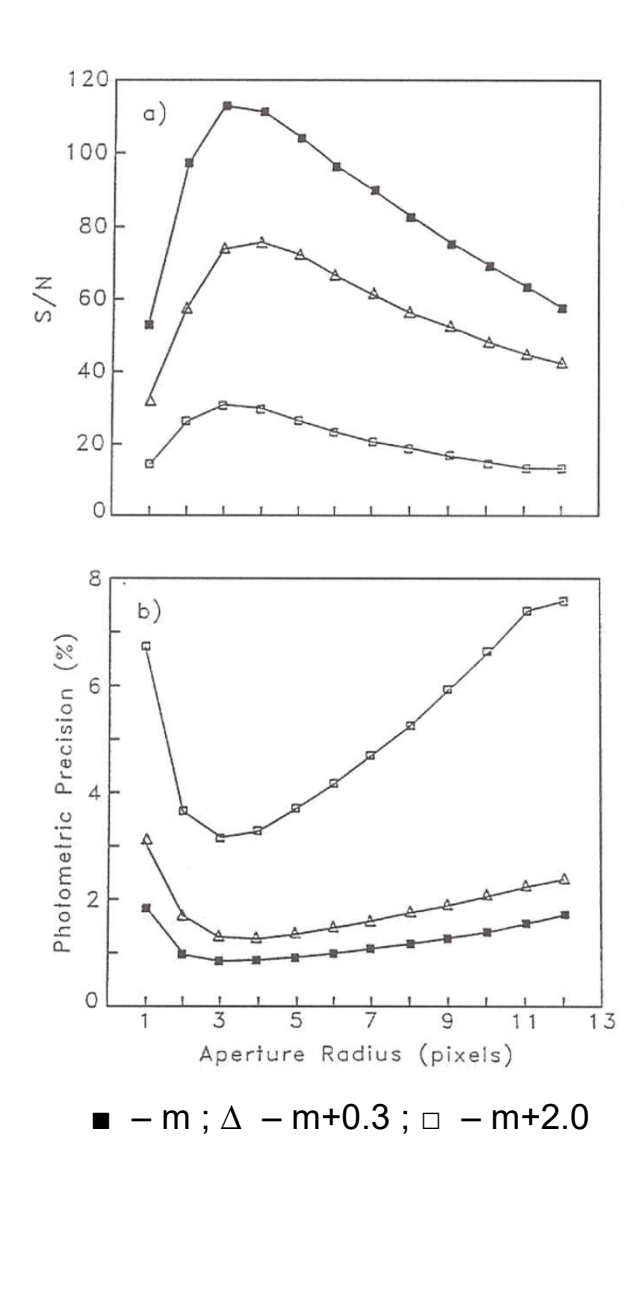

of. Pedro Augusto<br>Brilho (fotometria de abertura) =  $B - n_{pix} F_M$ <br>Há rotinas (em software) que optimizam a escolha do raio a utilizar Há rotinas (em software) que optimizam a escolha do raio a utilizar na fotometria de abertura (a ideia é ter uma SNR o maior possível). Um exemplo do "output" de tal software é apresentado aqui.

> É fundamental que os círculos e coroas circulares estejam centrados no centróide de cada objecto estelar (PSF) a ser medido.

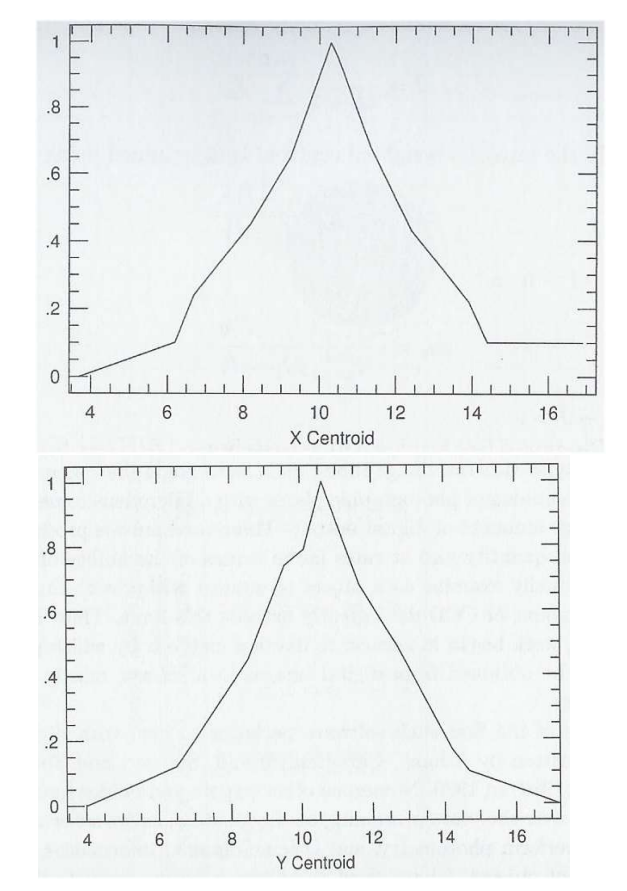

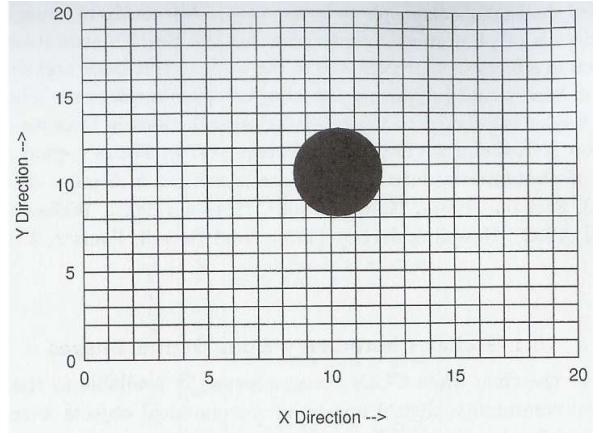

O perfil de uma estrela, segundo duas direcções ortogonais. Note-se que já houve normalização (o valor máximo é 1).

Idealmente, a calibração é feita graças a uma (ou, tipicamente, várias) estrela-padrão (não variável) Prof. Pedro Augusto<br>Idealmente, a calibração é feita graças a uma (ou, tipicamente, várias) estrela-padrão (não variável)<br>que exista no mesmo campo da CCD – assim, a extinção é igual à dos objectos de interesse.<br>Compara-se Compara-se o brilho daquela com os destes. Chama-se fotometria diferencial a esta técnica.

Se se pretender fotometria absoluta, então tem de se recorrer a estrelas standard que têm as suas magnitudes aparentes tabeladas com grande rigor em vários catálogos fotométricos (e.g. Bright Star **CALCACCE DAMADERA**<br>
Prof. Pedro Augusto<br>
Idealmente, a calibração é feita graças a uma (ou, tipicamente, várias) estre<br>
que exista no mesmo campo da CCD – assim, a extinção é igual à dos objec<br>
Compara-se o brilho daquel < 6.5; Tycho (BV), com ~10 $^6$  estrelas de m $_{\rm V}$  < 10.5). Este tipo de estrelas é pouco provável estar no mesmo campo da CCD de uma dada observação pelo que requer uma observação específica (no entanto, costumam escolher-se as mais próximas). Também servirá para dar uma ideia do valor da extinção interestelar (A) no momento da observação pois: ente, a calibração é feita graças a uma (ou, tipicamente, várias) estrel<br>sta no mesmo campo da CCD – assim, a extinção é igual à dos objec<br>ra-se o brilho daquela com os destes. Chama-se fotometria diferencia<br>ortender foto

**JULY 1992** 

UBVRI photoelectric observations have been made on the Johnson–Kron–Cousins photometric system of 526 stars centered on the celestial equator. The program stars within a 298 number subset have sufficient measures so that they are capable of providing, for telescopes of intermediate and large size in both hemispheres, an internally consistent homogeneous broadband standard photometric system around the sky. The stars average 29 measures each on 19 nights. The majority of the stars in this paper fall in the magnitude range  $11.5 < V < 16.0$ , and in the color range  $-0.3 < (B-V) < +2.3$ .

163 Em observações profissionais, é necessário corrigir os erros instrumentais nas magnitudes aparentes medidas devido a usar-se equipamento diferente (incluindo filtros) daquele que estabeleceu o padrão para as estrelas de referência.

A extinção atmosférica é muito

usualmente, não é considerada.

menor que a interestelar e,

# UNIVERSIDADE DA MADEIRA

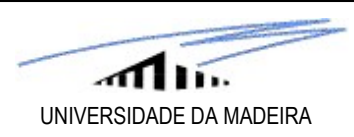

# 5) Trabalho de cientista/artista

Uma imagem calibrada não é, normalmente, a final.

A redução de dados só está completa quando se fez tudo o que era possível para optimizar a imagem.

O tratamento final é, simplesmente, processamento de imagem, mas deve ser feito. Recorre a várias tarefas de software.

Há muitos problemas com os "automatismos" de software para produzir imagens finais de "qualidade" para a Astronomia. Por exemplo, os brilhos e contrastes saem sempre de tal forma errados que toda e qualquer nebulosidade de baixo brilho superficial "desaparece".

O mais importante (e óbvio) defeito a ser removido das imagens finais é o "blooming".

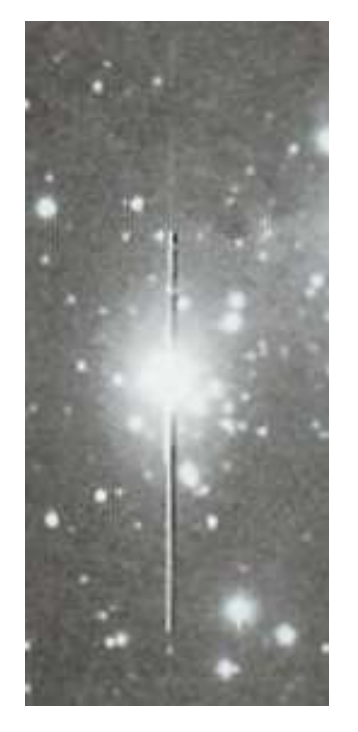

O "blooming" é uma forma comum de saturação em CCDs. Só em CCDs "anti-blooming" o efeito não é tão relevante (mas também existe, em muito menor escala).

Este tipo de CCD evita o "blooming" ao colocar, entre as linhas de pixeis, elementos de circuito que recolhem os electrões em excesso e os levam para o "lixo". O preço a pagar é a perda de 30% da área (logo sensibilidade) coberta por pixeis. Na prática, este tipo de CCDs requer o dobro do tempo de exposição em relação às outras.

O trabalho de redução de dados para a produção da imagem final resume-se, normalmente, ao controlo do brilho e contraste da imagem de forma a que tudo o que é sinal apareça de forma óbvia. A primeira análise que se faz da imagem é a do histograma dos valores dos pixeis. Por exemplo, no sistema 16-bit, estes estarão entre 0 e 65535 ADU (inclusivé) mas haverá muitos em cada um dos extremos ("mortos" ou saturados, conforme o caso). A informação sobre a linearidade da CCD deve ser conhecida, de forma a que acima de um determinado valor (e.g. 40 000 ADU) todos os pixeis sejam apagados ou ignorados.

À parte os pixeis "mortos" o histograma deve, depois, dar um "salto" até ao valor do "background", na prática idêntico ao "bias ± ruído".

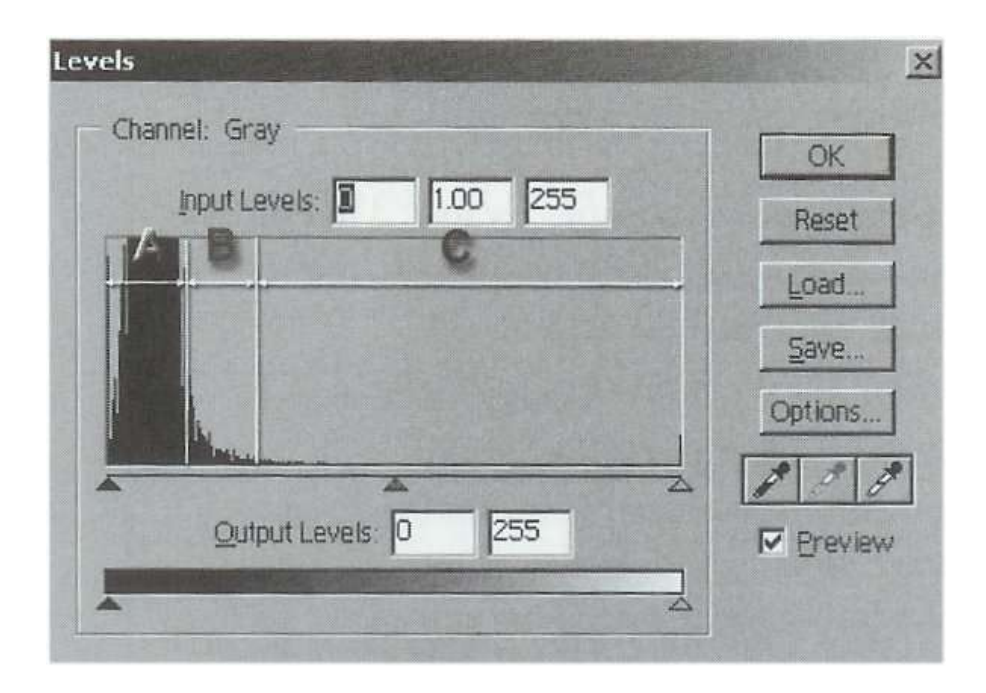

Neste exemplo (em que o sistema é o 8-bit), a única parte relevante para fazer a imagem final é a B (gama). Na parte C incluem-se todos os pixeis saturados e no regime não-linear. Na parte A estão os pixeis "mortos" e os de "background" (a grande maioria, nesta imagem).

UNIVERSIDADE DA MADEIRA

# Prof. Pedro Augusto **Telescópios e Detectores** (Prof. Pedro Augusto and Stelles Entre Equator and Stelles and St

A gama é definida para os "pixeis de confiança", os que serão utilizados para produzir a imagem.<br>
Usualmente estes seriam todos os que não são "brancos" ou "pretos", se o bias e a não-linearidade não<br>
complicassem esta s A gama é definida para os "pixeis de confiança", os que serão utilizados para produzir a imagem. Usualmente estes seriam todos os que não são "brancos" ou "pretos", se o bias e a não-linearidade não complicassem esta simples separação. Assim, se designarmos por "brancos" todos os pixeis acima do valor onde a CCD começa a ser não-linear e por "pretos" todos os que valem < "bias" vem que: **Telescópios e Detectores**<br>
besis de confiança", os que serão utilizados para produzir a imagem.<br>
sos que não são "brancos" ou "pretos", se o bias e a não-linearidade não<br>
paração. Assim, se designarmos por "brancos" todo

$$
gama="braneo"_{min}-"preco"_{max}
$$

Assim, a análise do histograma permitirá estabelecer qual a gama de interesse para a produção da imagem final, de forma a que o contraste seja, de facto, optimizado.

Segue-se um exemplo que concretiza o princípio de funcionamento deste processamento dos dados.

Definição da gama:  
0 
$$
\stackrel{\text{preto}}{\leftrightarrow}
$$
 1550  $\leftrightarrow$  10500  $\stackrel{\text{brane}}{\leftrightarrow}$  65535

Veja-se como, neste exemplo, a gama final a usar é cerca de sete vezes menor que a inicial (16-bit). Bastava um sistema 13-bit para a implementar correctamente.

As estrelas, por terem um elevado brilho superficial, não têm qualquer problema com gamas muito largas. No entanto, para se verem na imagem final galáxias e nebulosas (de baixo brilho superficial), é muito importante que se faça a restrição de gama como exemplificado acima. Aliás, até se pode ir mais longe, sempre que necessário (é típico mexer mais no limite "branco" do que no "preto").

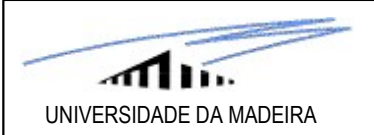

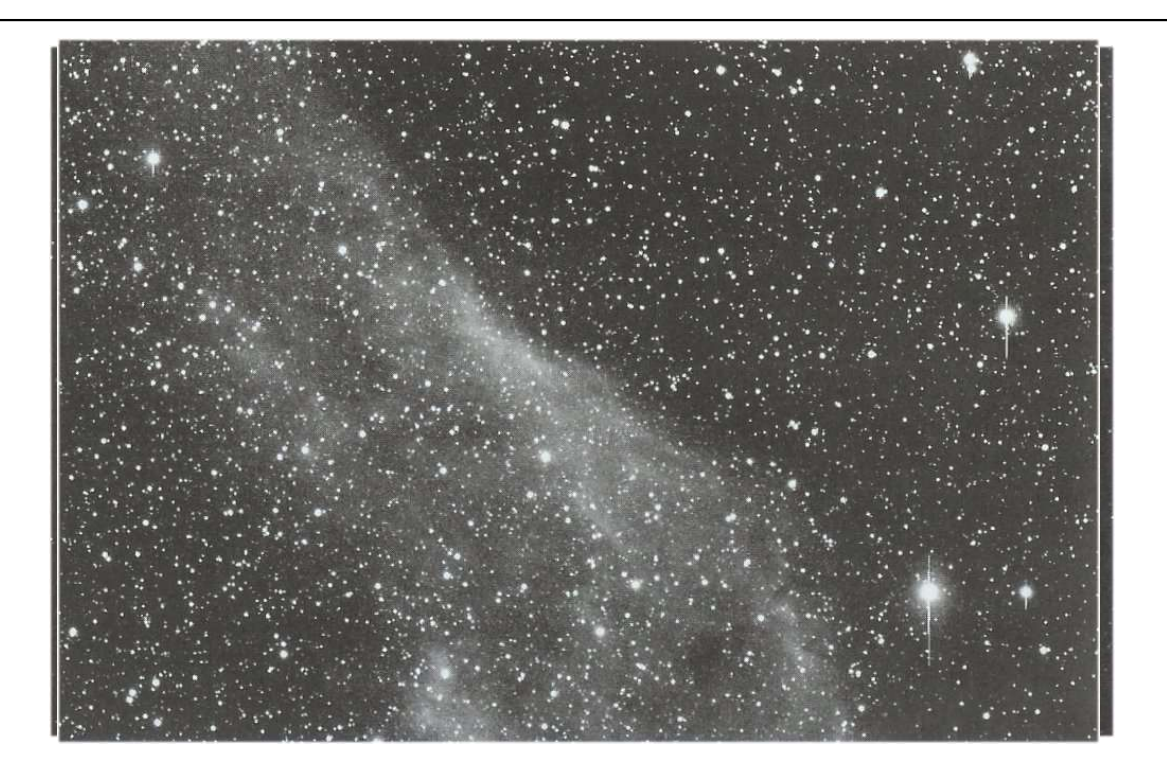

Exemplo de uma imagem em que a Nebulosa da Califórnia (NGC 1499) só "aparece" quando se reduz substancialmente a gama original: "preto"<sub>max</sub> = 1946, "branco"<sub>min</sub> = 5853 (gama = 3907). Passou-se a: "preto"<sub>max</sub> = 2380, "branco"<sub>min</sub> = 3130 (gama = 650).

A simples análise de um histograma da imagem final pode dizer-nos muito sobre a mesma.

No exemplo seguinte, até cerca de 125 ADU temos o "background" do céu. Depois, os numerosos "picos" que se vêm até aos valores máximos de ADU correspondem a estrelas individuais.

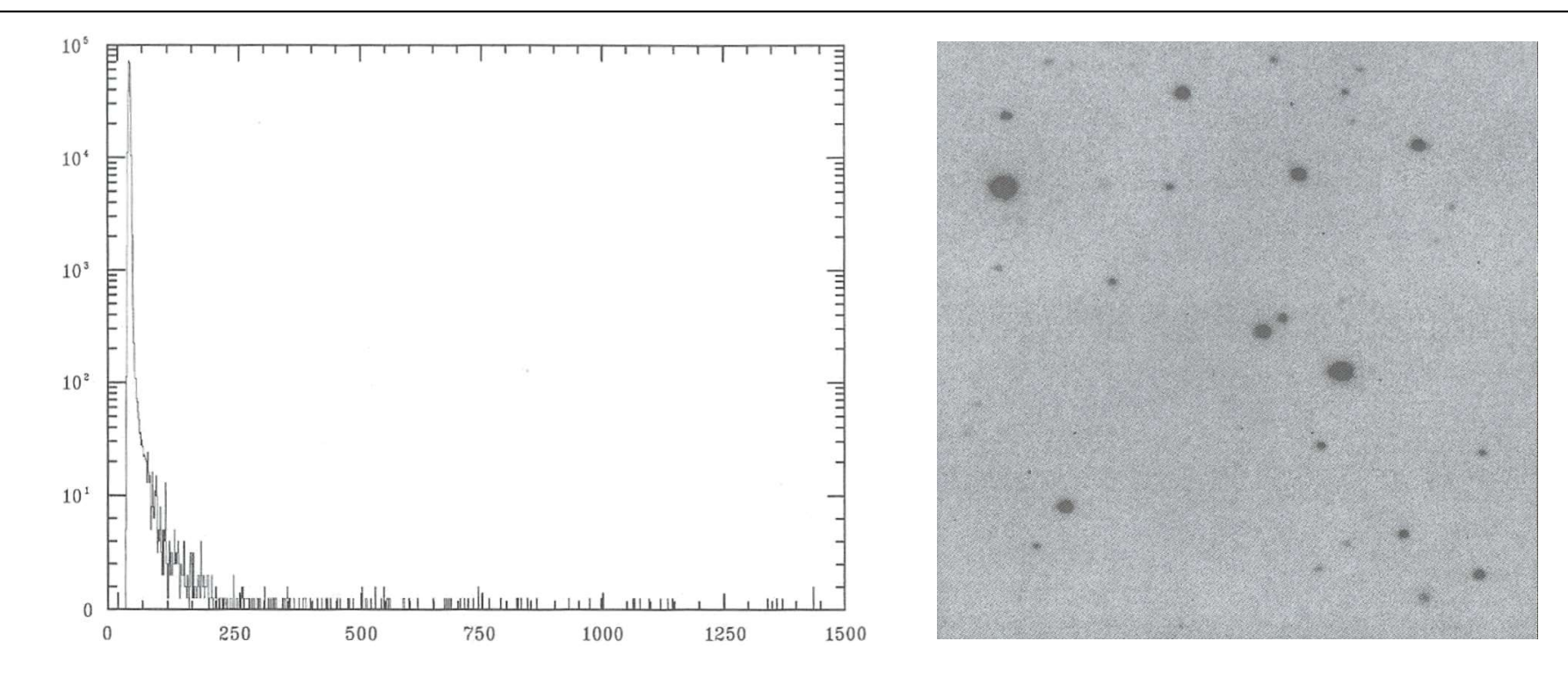

#### 5.2.2 Exemplos

UNIVERSIDADE DA MADEIRA

Chegou a hora de concretizar em imagens todos os passos do processamento de dados, desde a fase inicial de correcção, passando pela calibração e até à imagem final.

É claro que começamos sempre pela imagem bruta ("raw").

Comecemos com dois exemplos produzidos durante as "Sextas Astronómicas" do Grupo de Astronomia da UMa…

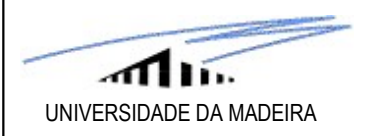

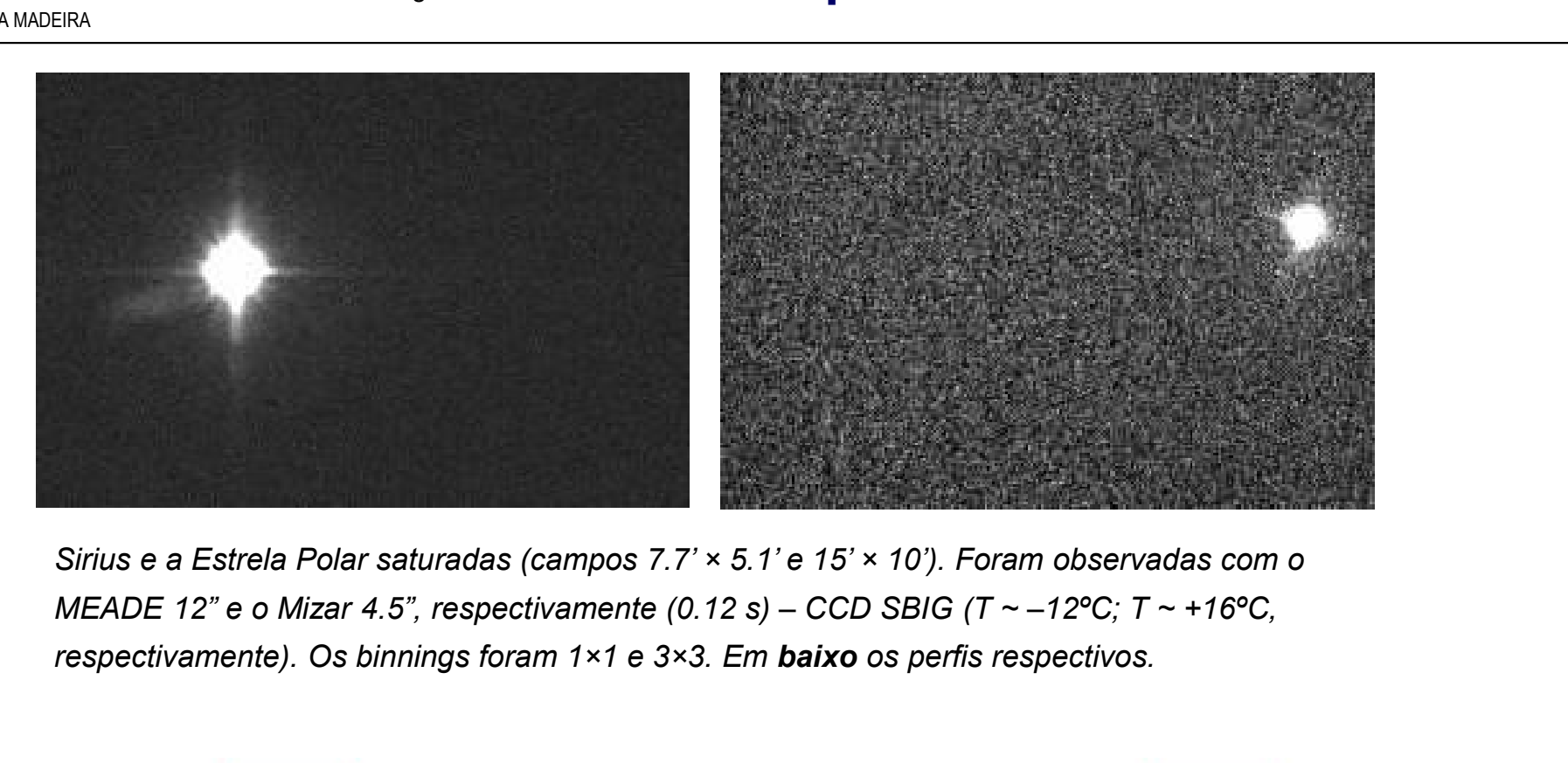

Sirius e a Estrela Polar saturadas (campos 7.7' × 5.1' e 15' × 10'). Foram observadas com o respectivamente). Os binnings foram 1×1 e 3×3. Em baixo os perfis respectivos.

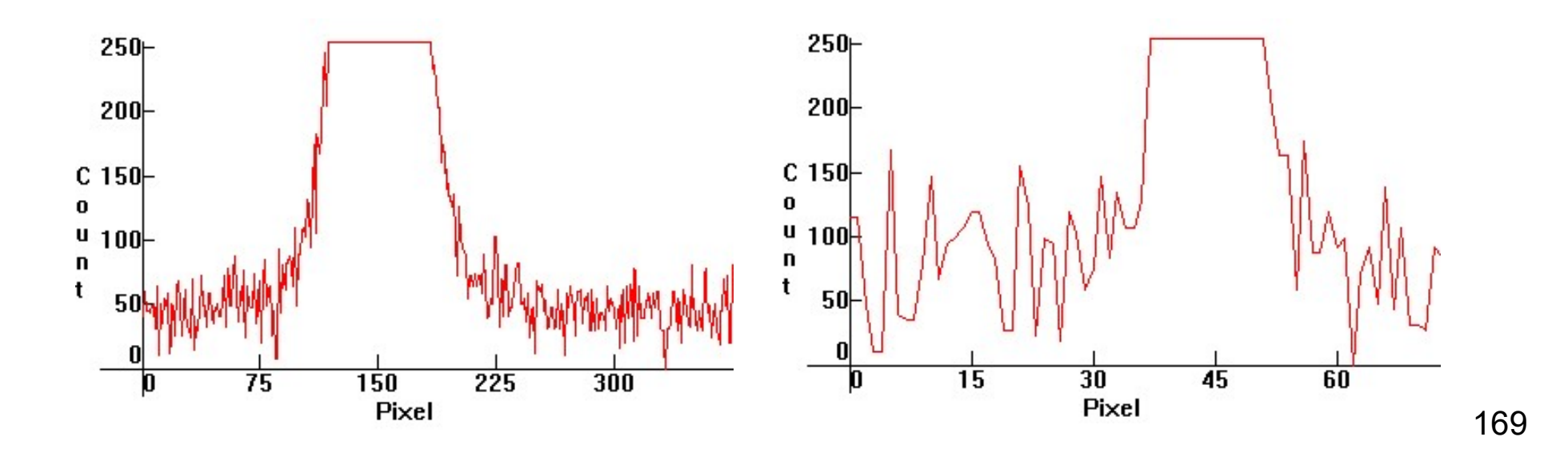

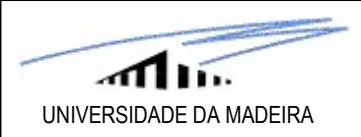

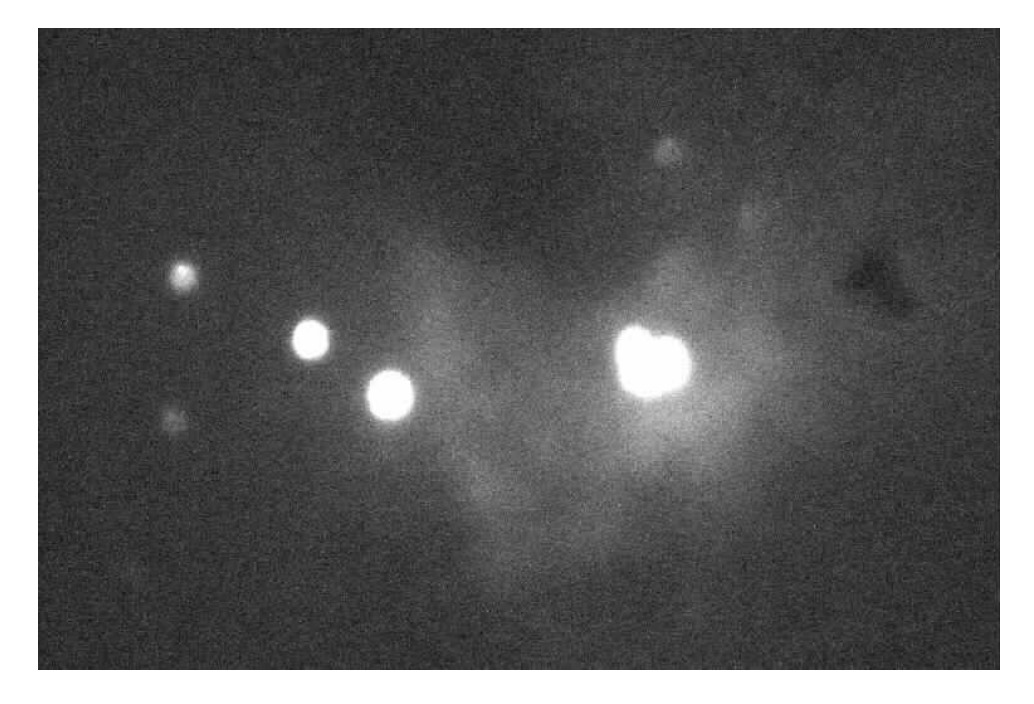

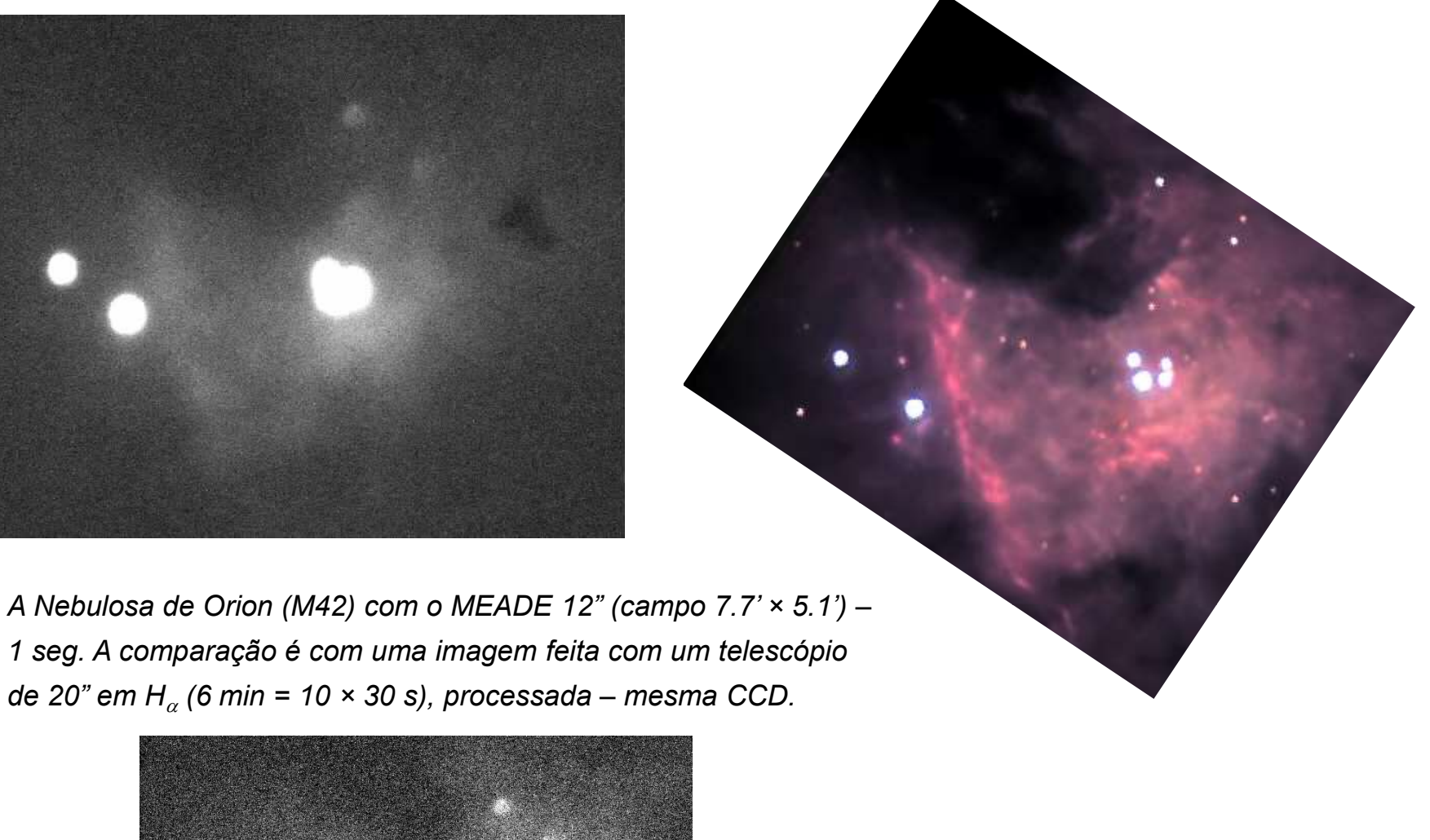

1 seg. A comparação é com uma imagem feita com um telescópio de 20" em  $H_{\alpha}$  (6 min = 10 × 30 s), processada – mesma CCD.

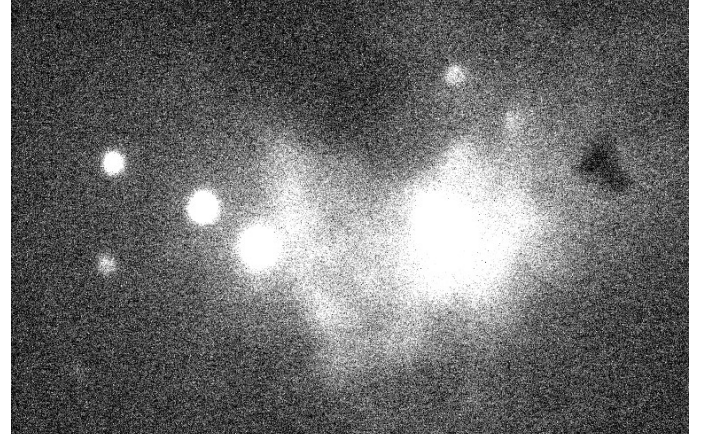

A nossa imagem, agora com uma gama de apenas 90 ADUs.

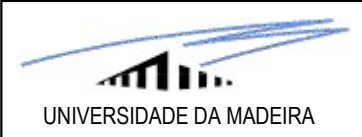

Passemos agora a um outro exemplo, onde vemos o "salto" da imagem "raw" à calibrada e à final.

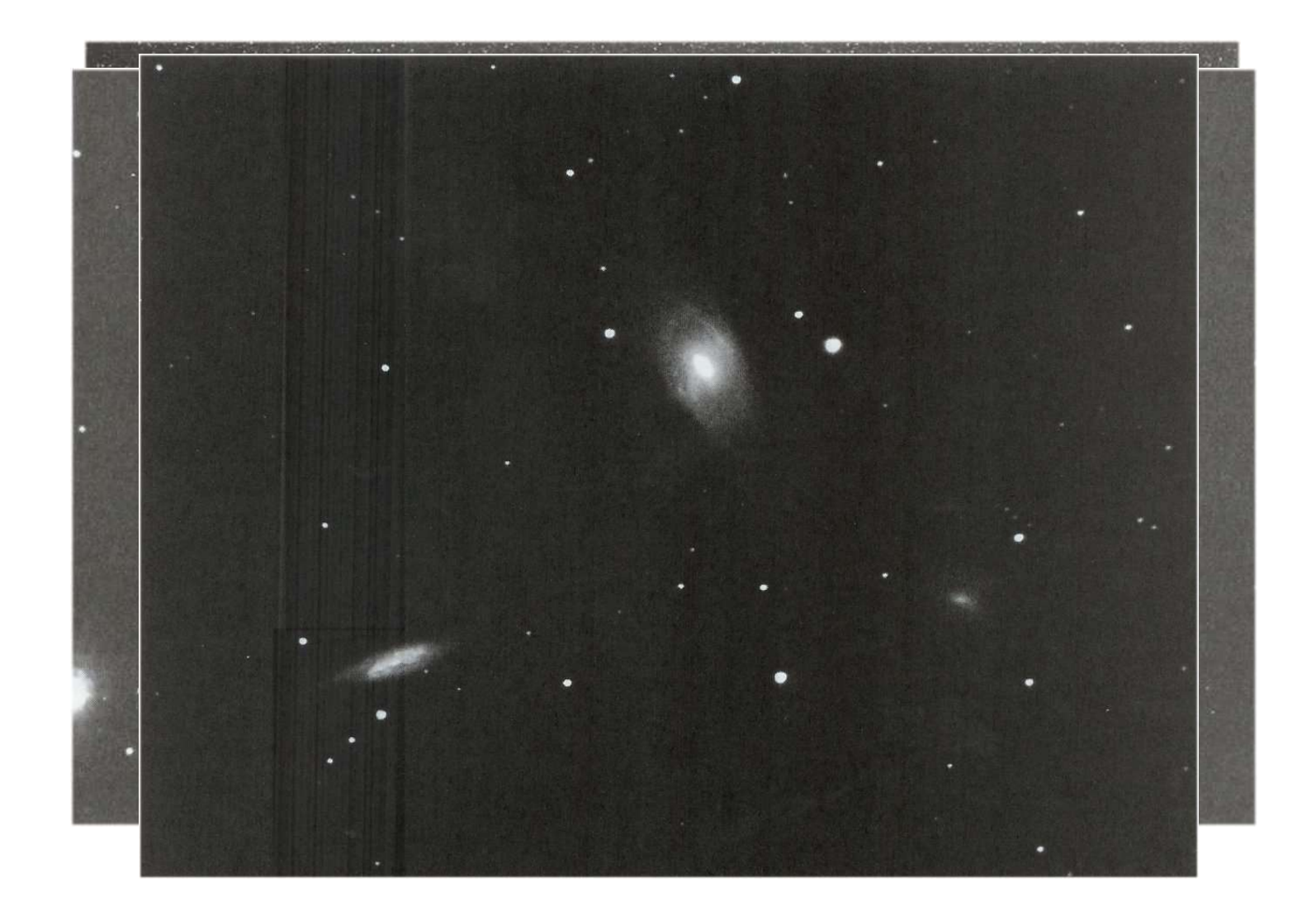

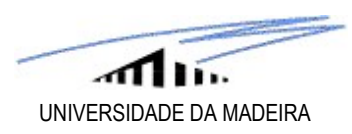

Finalmente, um exemplo com passos até à imagem pré-calibrada.

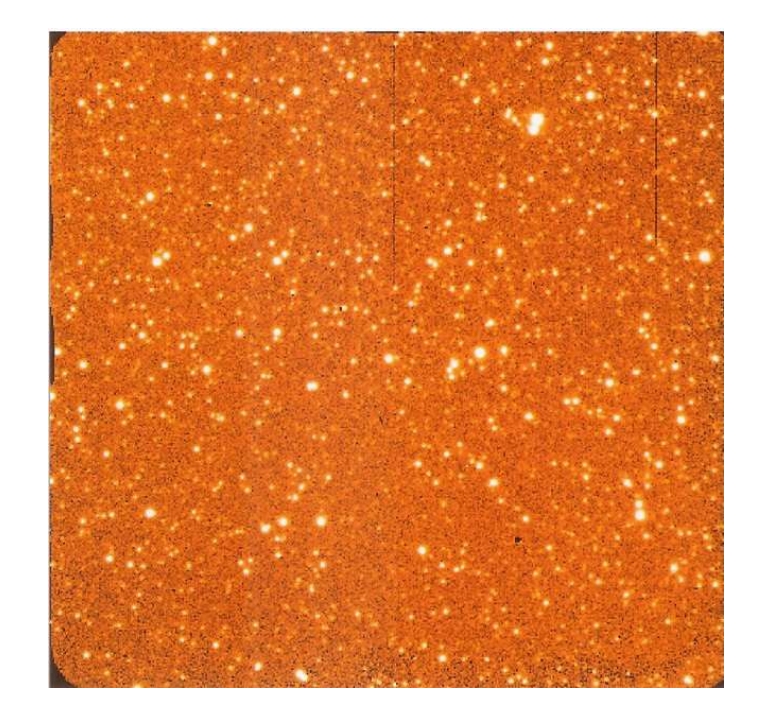

FRAME 1 ("raw").

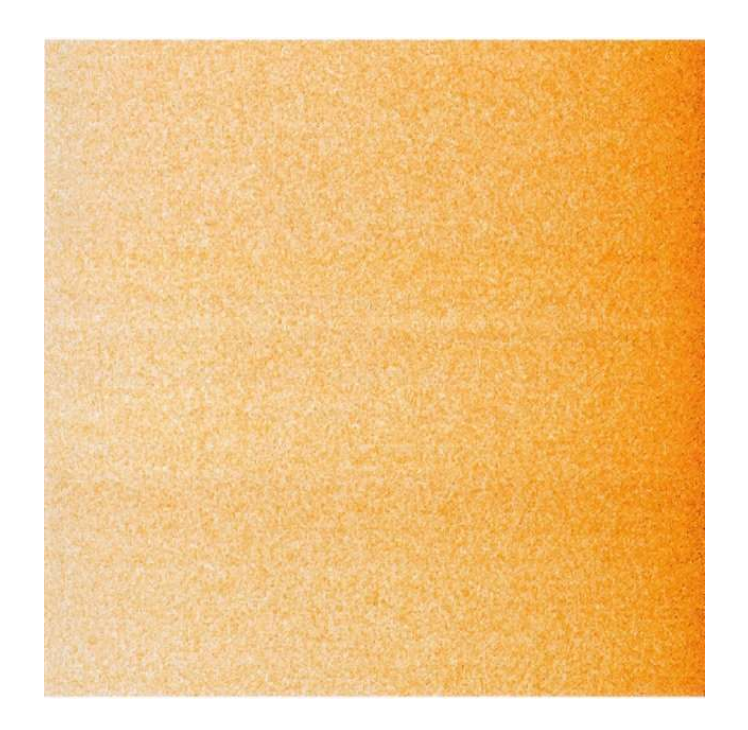

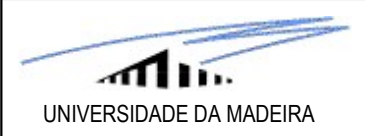

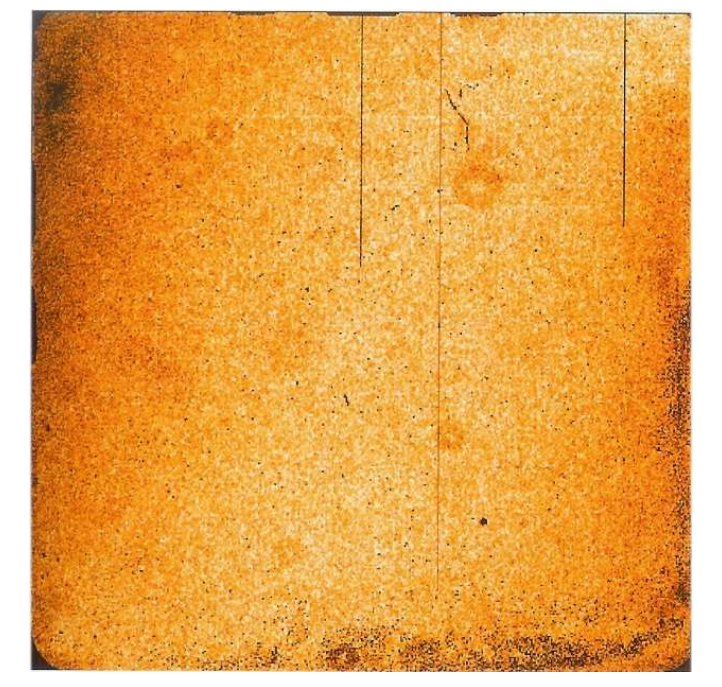

#### MASTER FLAT.

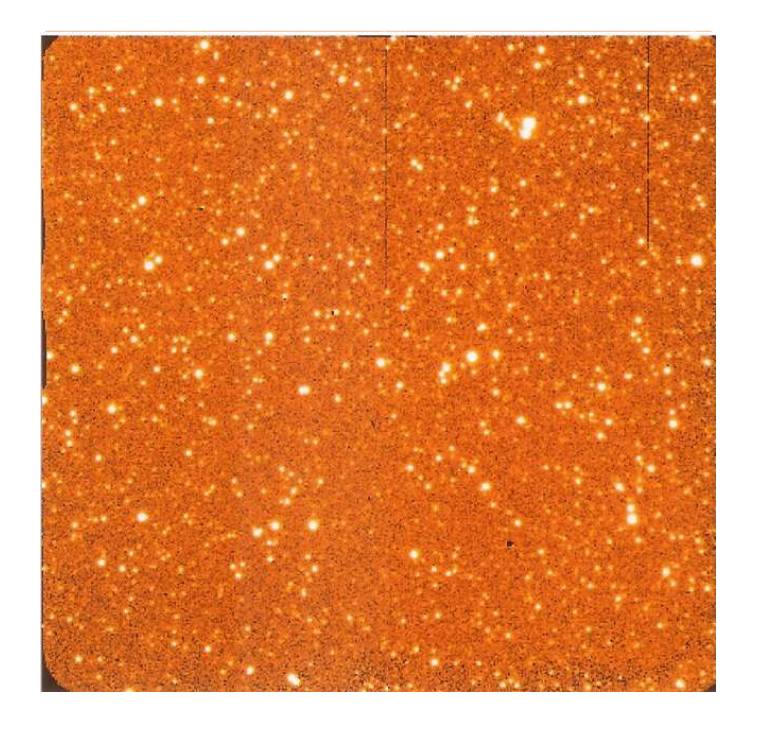

#### FRAME 3 (imagem pré-calibração).

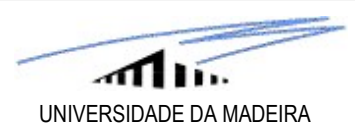

# 5.2.3 Razão de sinal-para-o-ruído (SNR)

É fundamental o conhecimento da SNR e todos os artigos publicados com dados de CCD mencionam-na.

Só com a SNR se tem a noção da relevância dos dados: a SNR deve, no mínimo, valer 10 e considera-se uma boa imagem quando vale mais do que 100.

A SNR pode calcular-se a partir da imagem como um todo, embora seja mais fácil fazê-lo apenas para a(s) fonte(s) de interesse. A dita equação da CCD dá-nos o valor da SNR: m a SNR se tem a noção da relevância dos dados: a SNR deve, no mínimo da imagem quando vale mais do que 100.<br>
R pode calcular-se a partir da imagem como um todo, embora seja mais<br>
s) de interesse. A dita equação da CCD dá

$$
SNR = N_{TOT} / [N_{TOT} + n_{pix} (F_M + R_D + R_{READ}^2)]^{0.5}
$$

onde:

 ${\sf N}_{\sf TOT}$   $\equiv$  número total de fotões (e.g. no perfil de uma estrela) =  ${\sf N}_{\sf TOT}$  (ADU)  $\times$  G = brilho (e<sup>-</sup>/s)  $\times$   $t_{\sf exp}$ 

 $n_{pix}$  ≡ número de pixeis na área de interesse

 $F_M \equiv$  "background" (céu) em fotões/pixel =  $F_M$  (ADU) × G

 $R_p \equiv$  "Dark current" em e-/pixel

 $R_{\text{READ}}$  = Ruído "read out" em e-/pixel

Rapido magem quando vale mais do que 100.<br>
Rode calcular-se a partir da imagem como um todo, embora seja mais fácil fa<br>
s) de interesse. A dita equação da CCD dá-nos o valor da SNR:<br>  $SNR = N_{TOT} / [N_{TOT} + n_{pix} (F_M + R_D + R_{READ}^2)]^{0.$ Para fontes brilhantes,  $N_{TOT}$  >>  $n_{pix}$  (F $_{M}$  +  $R_{D}$  +  $R_{READ}$ 2), pelo que fica:  $\;$  SNR  $\approx$   $N_{TOT}$  / (buo, embora seja mais facil faze-lo apenas para a(s)<br>
o valor da SNR:<br>  $(F_M + R_D + R_{READ}^2)J^{0.5}$ <br>
na estrela) =  $N_{TOT}$  (ADU) × G = brilho (e/s) ×  $t_{exp}$ <br>
ADU) × G<br>
(), pelo que fica:  $SNR \approx N_{TOT} / \sqrt{N_{TOT}} \approx \sqrt{N_{TOT}}$ <br>
Usando um f Por definição, o desvio-padrão é tal que  $\sigma$  = 1 / SNR. Usando um factor de conversão:

$$
\sigma_{mag} = 1.0857 / SNR
$$

174 Finalmente, é comum também exprimir a SNR em decibéis:  $SNR_{dB} = 10 log SNR$  174